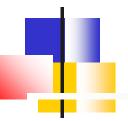

## ooeForth 2.04

#### **SVFIG**

Chen-Hanson Ting July 24, 2021

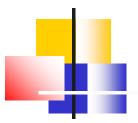

#### **Authors**

- Xuyang (Shawn) Chen
- Brad Nelson
- Chochain Lee
- Chen-Hanson Ting

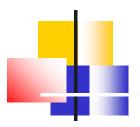

### ooeForth

- I wanted a simple Forth in Java modeled after jeforth614.
- Forth words, integer literals, string literals, and address literals should all be objects.
- All colon words should have linear object lists.
- A true object-oriented Forth.

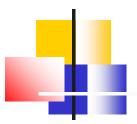

### ooeEforth 2.04

- There are only two types of words:
  - Primitive words
  - Colon words
- All system words are primitive objects.
- All user defined words are colon objects.

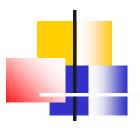

## ooeForth 2.04

- A single Class Code constructs all Forth words as objects.
- All primitive objects are stored in a dictionary using their names as keys.
- Colon objects are sequentially added to the dictionary.

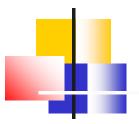

### ooeForth 2.04

- All colon objects contain linear object lists.
- All colon objects are executed by this very simple inner interpreter:

```
nest() {for(var w:pf) w.xt();}
```

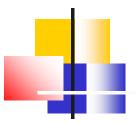

#### **Eforth204 Class**

- Stack
- Rstack
- Dictionary
  - Primitive objects + Colon objects
- Methods
  - main(), setup)dictionary(), outerInterpreter()
- Class ForthList manages the dictionary
- Class Code constructs all objects

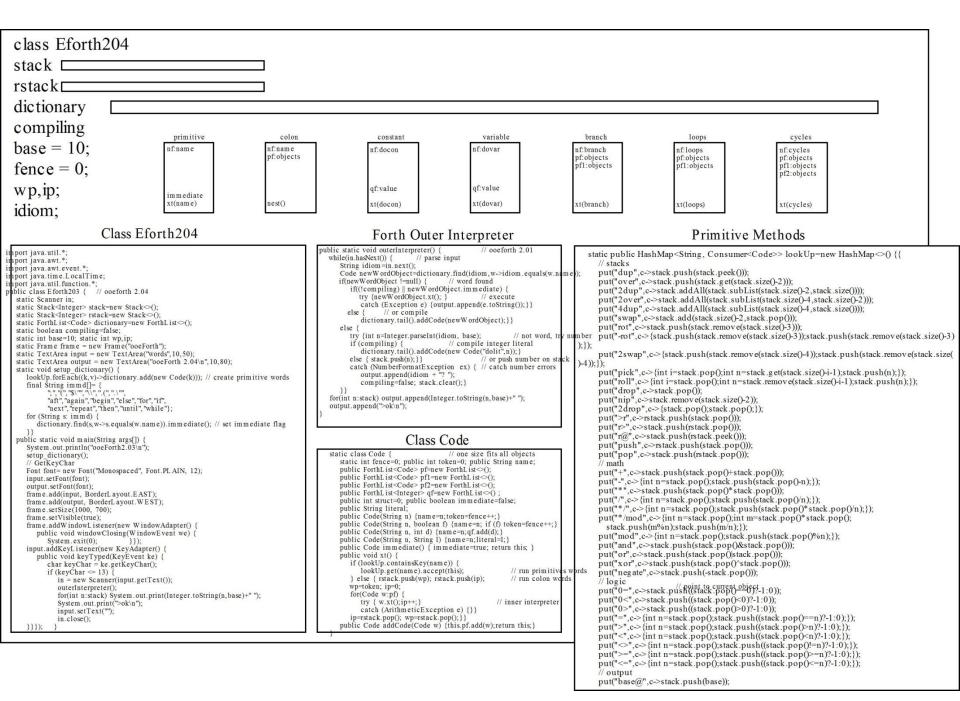

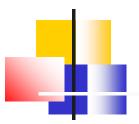

## **Forth Objects**

- Primitive objects
- Colon Objects
  - Integer literal objects
  - String literal objects
  - Control structure objects
    - Branch objects
    - Loops objects
    - Cycles objects

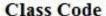

nf: name
pf
pf1
pf2
qf
literal
immediate
method: xt(name)

#### **Primitive Object**

nf: name
immediate
method: xt(name)

#### Colon Object

nf: name
pf: object list

method: nest()

#### Integer Literal Object

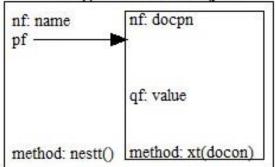

#### Array Object

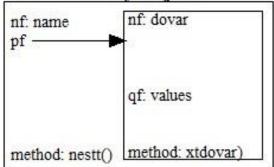

#### String Literal Object

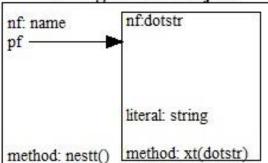

#### BranchControl Object

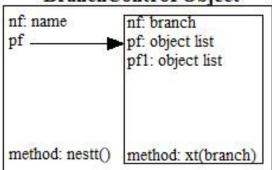

#### Loop Control Object

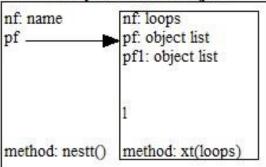

#### Cycle Control Object

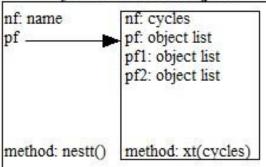

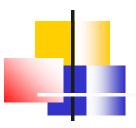

## **Primitive Object**

- nf: name
- **■token: id**
- pf
- pf1
- pf2
- qf
- **■**immediate: flag
- method: xt(name)

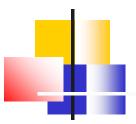

## Colon Object

- nf: name
- **■**token: id
- pf: object list
- pf1
- pf2
- qf
- **■** immediate
- method: nest()

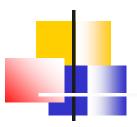

## **Integer Object**

- nf: docon
- **■token: id**
- **pf:**
- pf1
- pf2
- qf: value
- **■** immediate
- method: xt (docon)

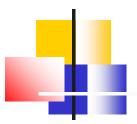

## **String Object**

- nf: dostr[dotstr]
- ■token: id
- pf:
- pf1
- pf2
- literal: string
- immediate
- method: xt(dostr[dotstr])

Usage: \$" xxx" , ." yyy"

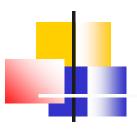

#### **Control Structures**

- There are branches and loops in an object list.
- 5 control structures are colon objects with alternate paths:
  - ■if pf else pf1 then
  - begin pf again
  - begin pf until
  - begin pf while pf1 repeat
  - for pf aft pf1 then pf2 next

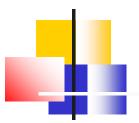

## **Branch Object**

- nf: branch
- ■token: id
- pf: object list
- pf1: object list
- pf2
- qf
- immediate
- method: xt (branch)

Usage: if pf else pf1 then

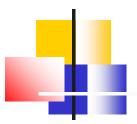

## **Loops Object**

- nf: loops
- **■**token: id
- pf: object list
- pf1: object list
- pf2
- qf
- immediate
- method: xt(loops)

Usage: begin pf while pf1 repeat

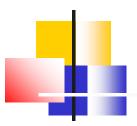

## **Cycles Object**

- nf: cycles
- **■token: id**
- pf: object list
- pf1: object list
- pf2: object list
- qf
- immediate
- method: xt(cycles)

Usage: for pf aft pf1 then pf2 next

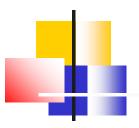

### **Windows Interface**

- Methods in java.awt class are used to built the Windows interface:
  - Frame frame is a container
  - ■TextArea input receives text input
  - ■TextArea output displays output text

×

```
ooeForth 2.04
dup 104 emit 103 time 102 */mod 101 until 100 variable 99 >r 98 20ver 97 aft 96
again 94 or 93 base! 92 over 91 boot 90 repeat 89 and 88 rot 87 allot 86 2drop 8
for 84 here 83 next 82 drop 81 dotstr 80 >= 79 exec 78 decimal 77 .( 76 spaces 7
." 74 forget 73 ms 72 swap 71 docon 70 -rot 69 create 68 dolit 67 2dup 66 space
while 64 cycles 63 constant 62 <> 61 <= 60 $" 59 to 58 negate 57 dostr 56 abs 55
cr 54 loops 53 words 52 key 51 ] 50 \ 49 [ 48 xor 47 does 46 +! 45
see 44 4dup 43 pop 42 roll 41 */ 40 @ 39 ? 38 > 37 begin 36 = 35
< 34 ; 33 : 32 u.r 31 2swap 30 exit 29 / 28 . 27 push 26 - 25
, 24 then 23 + 22 is 21 * 20 ( 19 ' 18 ! 17 if 16 base@ 15
hex 14 else 13 pick 12 nip 11 0> 10 r@ 9 branch 8 0= 7 0< 6 r> 5
dovar 4 array@ 3 .s 2 .r 1 >ok
```

```
variable mvNumber
variable vourNumber
: limit ( n -- )
      yourNumber !
      cr ." Now, type you guess as:"
      cr ." xxxx quess"
      cr ." where xxxx is your guess."
      vourNumber @ choose mvNumber !
       ;
: guess ( nl -- , allow player to guess, exit wher
      myNumber @ 2dup =
                                          ( equal?
       if
                2drop
                                ( discard both num
                cr ." correct!!!"
                exit.
        then
        > if cr ." too high!"
        else cr ." too low."
        then
                cr ." quess again?"
: greet ( -- )
        cr cr cr ." quess a number"
        cr ." this is a number guessing game. i']
        cr ." of a number between 0 and any limit
        cr ." (it should be smaller than 32000.)"
        cr ." then you have to guess what it is."
       cr ." Set up the limit by typing:"
       cr ." xxxx limit "
       cr ." where xxxx is a number smaller than 3
( type 'greet' to start the game and the computer
  you for a while. Use Forth interpreter for inte
( greet )
```

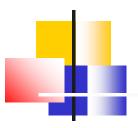

## **Outer Interpreter**

- The Forth outerInterpreter() is called by a key event when the return key is pressed to evaluate text entered in the input box.
- The parser is simply a Java method: Scanner.in.next().

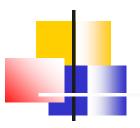

## **Inner Interpreter**

- Object lists in colon objects are all linear object lists.
- Linear object lists can be executed by this very simple inner interpreter:

```
nest() {for(var w:pf) w.xt();}
```

Linear object lists can be terminated early by throwing an ArithmeticException.

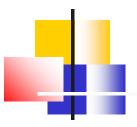

## **Linear Object Lists**

- Colon objects compile linear object lists in their pf fields.
- Linear lists can be nested indefinitely to solve complicated problems.

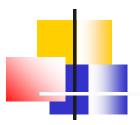

### **Conclusions**

- Eforth204 implements Forth words as true objects.
- Eforth204 has only 405 lines of source code.
- It is the second smallest Forth after jeforth614 with 379 lines.
- It is the smallest Windows Forth ever.

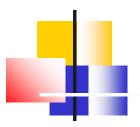

### **Windows Forth**

- I documented figForth, polyForth, F83, and F-PC.
- I gave up on Win32Forth, because it was too complicated.
- For my own sanity, I started eForth.
- Cheahsin Yap gave me F# and I survived on it.

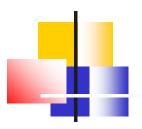

### **Windows Forth**

- Windows might be complicated, but Windows interface should not.
- Eforth204 is simple because it uses only text input and output.
- If you got into files, menus, and buttons, things quickly became orders of magnitude more complicated.

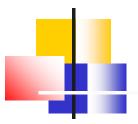

### Link to Eforth204

- Link to Eforth204:
  - https://drive.google.com/file/d/1sOnnh8uez-9z1Gy9jHYHYhhCEOZEtFq1/view?usp=sharing
- **Email comments to me:**
- chenhansunding@gmail.com

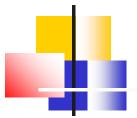

# **Demo**

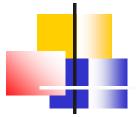

# Thank You!